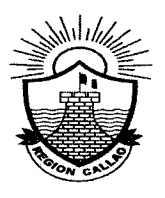

## **GOBIERNO REGIONAL DEL CALLAO**

Resolución Gerencial Nº

 $-2009$ -GRC-GA 466

> Callao, 3 t DIC. 2009

#### VISTOS:

El Informe Nº 491-2009/GRC/GA-TESO del 29 de Diciembre de 2009, emitido por la Oficina de Tesorería, el Informe de Liquidación Financiera Nº 788-2009/GRC/GA-CONTA, de fecha 22 de Diciembre del 2009, emitido por la Oficina de Contabilidad:

#### **CONSIDERANDO:**

Que, mediante Resolución Gerencial Nº 413-2007-REGION CALLAO-GA de fecha 16 de Noviembre del 2007 se aprueba el Expediente Técnico de la Actividad : "LIQUIDACION Y/O DEVOLUCION DE FONDOS DE GARANTIA 1992-2001" con un Presupuesto Analítico de Ciento Cincuenta y Dos Mil Doscientos Seis y 90/100 Nuevos Soles (S/. 152,206.90) con un plazo de ejecución de doce (12 meses) para la I Fase y Resolución Gerencial Nº 017-2009-GRC-GA de fecha 30 de Enero del 2009 con un Presupuesto Analítico de Ciento Catorce Mil Ciento Cincuenta y Seis y 00/100 Nuevos Soles (S/. 114,156.00) con un plazo de ejecución de nueve (09) meses para la II Fase, incluido el Impuesto General a las Ventas, a efectuarse por la modalidad de una Ejecución Presupuestaria Directa;

Que, mediante Informe Nº 1157-2007-GRC/GRPPAT/OPT de fecha 08 de Noviembre del 2007, la Oficina de Presupuesto y Tributación de la Gerencia Regional de Planeamiento, Presupuesto y Acondicionamiento Territorial otorga cobertura presupuestal para la indicada actividad por la suma de Veintiséis Mil Quinientos Noventa y 00/100 Nuevos Soles (S/. 26,590.00) correspondiente a los meses de Noviembre y Diciembre 2007:

Que mediante Informe Nº 004-2008-GRC/GA-TESO de fecha 08 de Enero del 2008, la Oficina de Tesorería comunica a la Gerencia de Administración que la Actividad : "Liquidación y/o Devolución de Fondos de Garantía 1992-2001" se ha iniciado en el mes de Diciembre del 2007 con una ejecución del presupuesto ascendente a Diez Mil Quinientos Setenta y Tres y 00/100 Nuevos Soles (S/: 10,573.00), solicitando Cobertura Presupuestal para el ejercicio fiscal 2008 por la suma de Ciento Cuarenta y Un Mil Seiscientos Treinta y Cuatro y 00/100 Nuevos Soles (S/, 141.634.00):

Que mediante Informe Nº 127-2008-GRC/GRPPAT-OPT de fecha 24 de Enero del 2008, la Oficina de Presupuesto y Tributación de la Gerencia Regional de Planeamiento, Presupuesto y Acondicionamiento Territorial otorga cobertura presupuestal para la ejecución de la indicada actividad por el importe de Ciento Cuarenta y Un Mil Seiscientos Treinta y Cuatro y 00/100 Nuevos Soles (S/. 141,634.00), correspondiente a la I Fase;

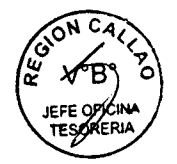

Que mediante Informe Nº 173-2009-GRC/GRPPAT-OPT de fecha 28 de Enero del 2009, la Oficina de Presupuesto y Tributación de la Gerencia Regional de Planeamiento, Presupuesto y Acondicionamiento Territorial otorga cobertura presupuestal para la actividad en mención por la suma de Ciento Catorce Mil Ciento Cincuenta y Seis y 00/100 Nuevos Soles (S/. 114,156.00), correspondiente a la ll Fase;

Que, con Informe Nº 022-2009-GRC/GA-TESO de fecha 15 de Enero del 2009 la Oficina de Tesorería solicita a la Gerencia de Administración canalizar el requerimiento de Actualización de la Cadena Presupuestal de la Actividad "Liquidación y/o Devolución de Fondos de Garantía 1992-2001" debido a que cuenta con saldos presupuestales y existiendo compromisos por atender de la precitada Actividad;

Que, mediante Informe Nº 091-2009-GRC/GRPPAT-OPT de fecha 20 de enero del 2009. la Oficina de Presupuesto y Tributación de la Gerencia Regional de Planeamiento, Presupuesto y Acondicionamiento Territorial otorga la Actualización de la Cadena Funcional Programática de la Actividad antes citada, por la suma de Diez Mil Ciento Cuarenta y Seis y 00/100 Nuevos Soles (S/.10,146.00);

Que, con Informe Nº 412-2009/GRC/GA-TESO de fecha 05 de Noviembre del 2009 la Oficina de Tesorería solicita a la Oficina de Contabilidad el Reporte de Específicas de Gastos, el mismo que es atendido mediante Informe Nº 696-2009/GRC/GA-CONTA de fecha 11 de Noviembre del 2009;

Que, según Informe Nº 788-2009/GRC/GA-CONTA la Oficina de Contabilidad emite el Informe de la Liquidación Financiera de la Actividad, el mismo que asciende a la suma de S/. 266,349.49 por los periodos 2008 y 2009.

Que, mediante el Informe de Vistos, la Oficina de Tesorería remite el Informe Final de Liquidación Técnica y Financiera de la Actividad: "Liquidación y/o Devolución de Fondos de Garantía 1992-2001" con un costo ascendente a Doscientos Sesenta y Seis Mil Trescientos Cuarenta y Nueve y 49/100 Nuevos Soles (S/ 266,349.49). señalando que la ejecución de los montos programados asciende al 99.99 % realizado en el plazo de 01 año con 09 meses, y dejando un saldo no ejecutado de S/. 13.41 **Nuevos Soles:** 

Que, la Oficina de Tesorería con Informe Nº 491-2009/GRC/GA-TESO presenta el Expediente de Liquidación Técnico Financiera de la Actividad: "Liquidación y/o Devolución de Fondos de Garantía 1992-2001" I Fase 2008 y Il Fase 2009 con una ejecución presupuestal total de ambos periodos de S/. 266,349.49, que representa el 99.99% del total del presupuesto asignado, e informa que las metas programadas se han ejecutado al 100% dentro del plazo establecido en los Planes de Trabajo 2008 y 2009 respectivamente.

De conformidad al Reglamento de Organización y Funciones y la Estructura Orgánica del Gobierno Regional del Callao, aprobado por Ordenanza Regional Nº 006-2008-REGION CALLAO-CR de fecha 11 de Marzo del 2008, y las facultades delegadas en las Resoluciones Ejecutiva Regional Nº 200 y Nº 330-2009 de fechas 29 de Abril y 18 de Agosto del 2009 respectivamente, contando con la conformidad de la Oficina de Tesorería:

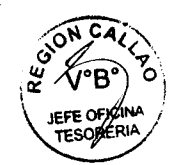

### **SE RESUELVE**

**ARTICULO PRIMERO.-**Aprobar por los fundamentos expuestos la Liquidación Técnica Financiera de la Actividad: "LIQUIDACION Y/O DEVOLUCION DE FONDOS DE GARANTIA 1992-2001" I Fase-2008 y Il Fase 2009, con una ejecución presupuestaria total por ambos períodos de Doscientos Sesenta y Seis Mil Trescientos Cuarenta y Nueve y 49/100 Nuevos Soles (S/. 266,349.49), con un saldo no eiecutado de Trece y 41/100 Nuevos Soles (S/. 13.41) de acuerdo al detalle que se indica en el Anexo 01, que forma parte de esta resolución, Actividad ejecutada por la Oficina de Tesorería de la Gerencia de Administración por modalidad de una Ejecución Presupuestaria Directa, precisando que las metas programadas se han ejecutado al 100% dentro del plazo establecido en los Planes de Trabajo 2008 y 2009 respectivamente.

ARTICULO SEGUNDO.- Disponer que la Oficina de Contabilidad realice las acciones financieras y contables que correspondan en coordinación con la Oficina de Tesorería respecto a la liquidación a que se contrae al artículo primero de la presente resolución

### **REGISTRESE Y COMUNIQUESE**

GOBIERNO **REGIÓNAL DEL GALLAO ARIO SOZI FRASSINELLI Ministración** 

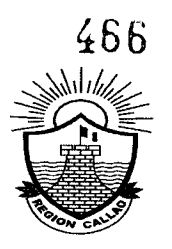

# ANEXO Nº 01

# PRESUPUESTO ASIGNADO Y EJECUTADO (Expresado en Nuevos Soles)

# ACTIVIDAD : "LIQUIDACION Y/O DEVOLUCION DE FONDOS DE GARANTIA 1992-2001"

### EJERCICIO-2008 I ETAPA

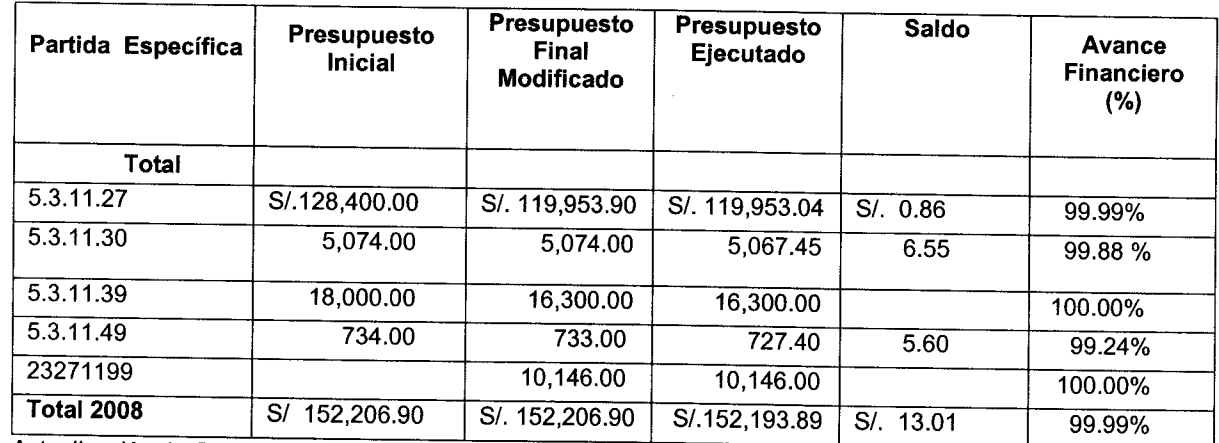

Actualización de Cadena Funcional Programática según Memorando Nº 089-2009-GRC/GRPPAT

### EJERCICIO - 2009 II ETAPA

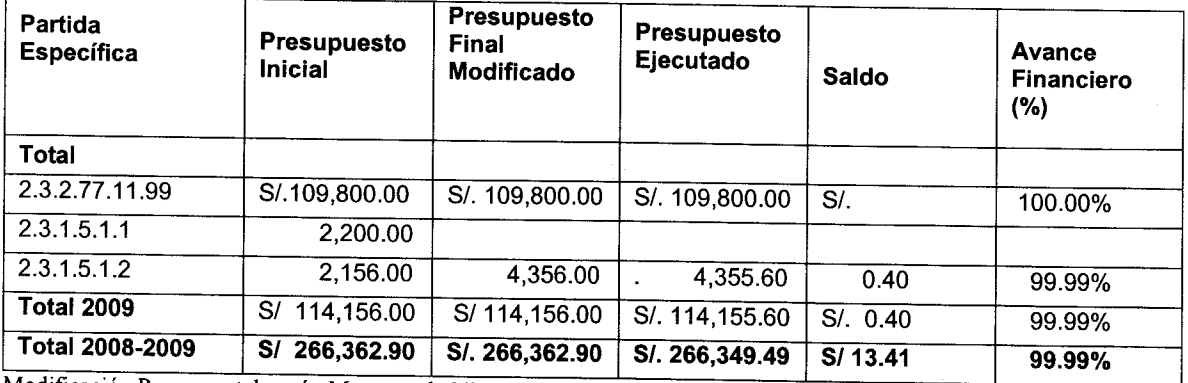

Modificación Presupuestal según Memorando Nº 1231-2009-GRC/GRPPAT

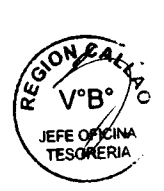